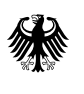

Bundesministerium für Digitales und Verkehr

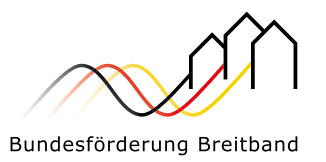

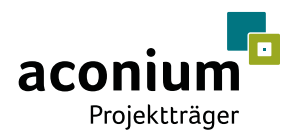

# Das Workshop-Programm der aconium zum Gigabitausbau

im Rahmen des Bundesförderprogramms Gigabit

Herausgegeben durch aconium GmbH Stand: 01.01.2024

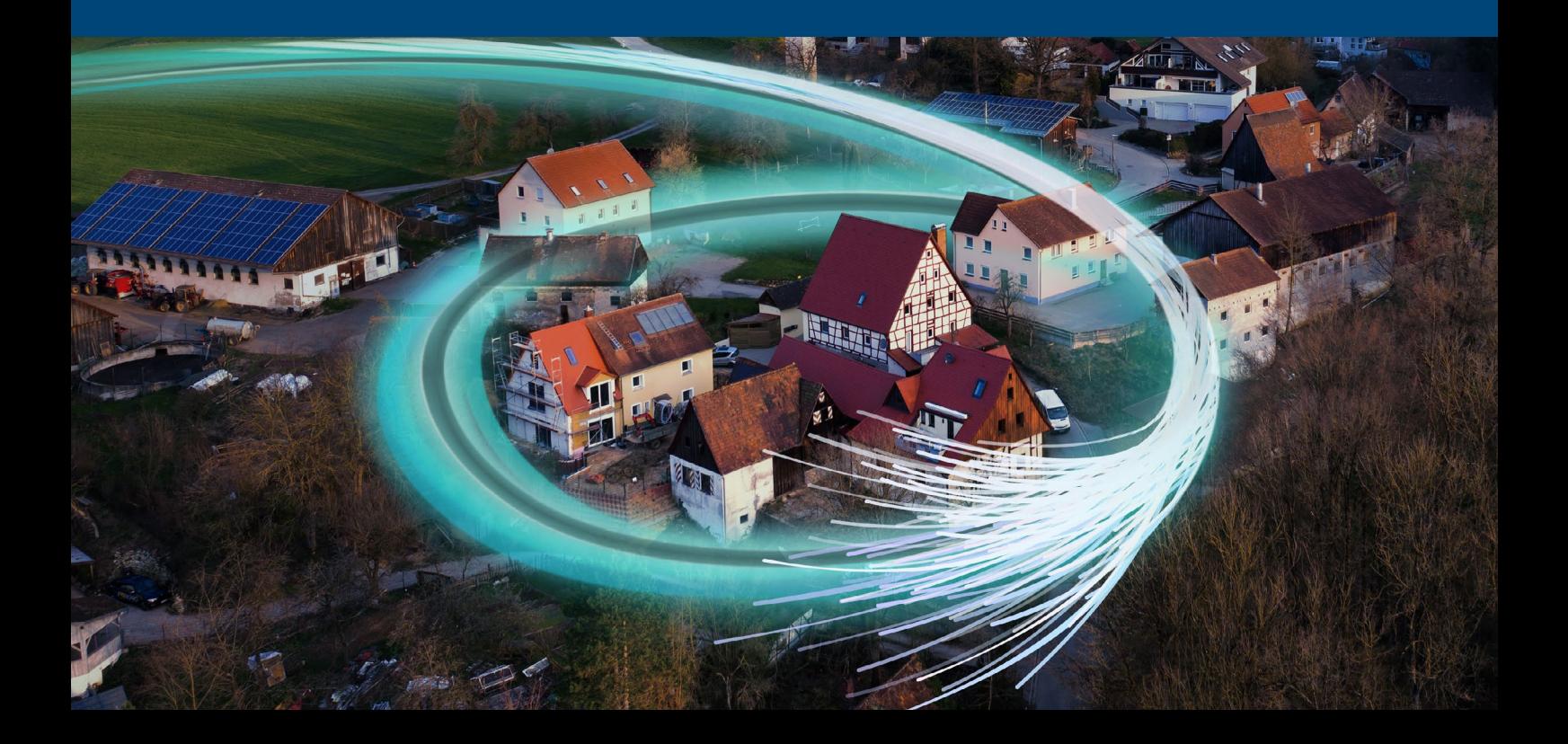

## Know-how für den Gigabitausbau

### Das Workshop-Programm der aconium GmbH

Eine zuverlässige und hochleistungsfähige Gigabitinfrastruktur ist die Grundlage der digitalen Gesellschaft. Sie garantiert allen Bürgerinnen und Bürgern den Zugang zu neuen Dienstleistungen und Anwendungen in allen Bereichen von Wirtschaft, Verwaltung und Gesellschaft. Für die Wirtschaft ist sie ein essenzieller Standortfaktor. Und sie ermöglicht kommunalen und regionalen Verwaltungen Wandel, von der Bereitstellung digitaler Bürgerdienste zur Vernetzung als Smart Region. Damit ist der Gigabitausbau eine existenzielle Bedingung für die regionale Entwicklung und ein wichtiges Instrument zur Steigerung der Attraktivität als Wirtschaftsstandort, zur Verbesserung der Lebensqualität und zur Angleichung der Lebensverhältnisse.

Um den Ausbau mit flächendeckenden, gigabitfähigen Glasfasernetzen zu beschleunigen, hat das Bundesministerium für Digitales und Verkehr (BMDV), im Frühjahr 2023 die Richtlinie zum Gigabitförderprogramm novelliert: Damit sind alle Anschlüsse förderfähig, denen eine Datenrate von weniger als 200 Mbit/s symmetrisch bzw. 500 Mbit/s im Download zur Verfügung steht.

Um Zuwendungsempfänger, beratende Unternehmen und Telekommunikationsunternehmen optimal bei der Umsetzung dieses Graue-Flecken-Programms zu unterstützen, hat die aconium ein umfassendes Angebot von Seminaren entwickelt. Es bereitet Antragsteller, Beratungs- und Telekommunikationsunternehmen bedarfsgerecht auf das Bundesförderprogramm Gigabit im Fördergebiet vor und begleitet sie in allen Phasen der Umsetzung. Im Rahmen dieses Förderprogramms stellt das BMDV das Angebot kostenlos zur Verfügung.

Die Workshops vermitteln bedarfsgerecht, zielgruppenadäquat und kompakt aktuelles Fachwissen an die Antragsteller, Zuwendungsempfänger und Beratungsunternehmen. Passend zu Ihrem Projektstatus können Sie das entsprechende Workshop-Angebot wählen und fachlich genau dort ansetzen, wo Sie es benötigen. Die Kurse vermitteln tiefgreifende Kenntnisse und sofort umsetzbare Trainings in den Bereichen Ausbau, Förderung und Technologie von Gigabitnetzen. Im Zentrum steht dabei die vollumfängliche Begleitung der individuellen Projekte.

Auf den kommenden Seiten stellen wir Ihnen unser Workshop-Angebot detailliert vor. Unser aktuellen Termine und die Möglichkeit zur Anmeldung finden Sie Online unter:

[www.aconium-akademie.eu](https://www.atenekom-akademie.eu/)

## Praxisnahes Fachwissen in einem individuellen Lehrangebot

### Eine bedarfsgerechte Vorbereitung in allen Phasen der Umsetzung …

Das Workshop-Angebot der aconium GmbH bereitet Kommunen, Landkreise, Telekommunikationsund Beratungsunternehmen bedarfsgerecht auf das Bundesförderprogramm Gigabit vor und begleitet sie in allen Phasen der Umsetzung. Das Kursangebot richtet sich an alle Zuwendungsempfänger der Gigabitförderung des Bundes, potenzielle Zuwendungsempfänger, die noch vor der Antragstellung stehen, Beratungsfirmen und mit der Umsetzung beauftragte Telekommunikationsunternehmen.

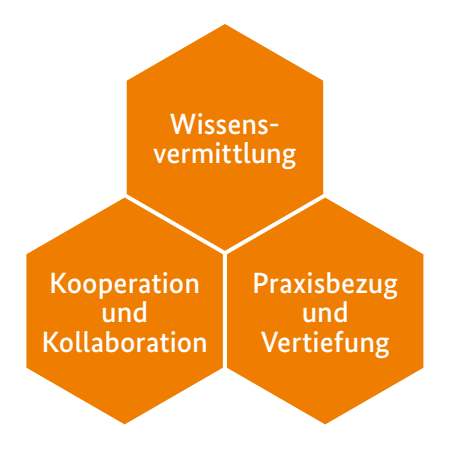

Die aconium-Workshops: Passgenau, praxisnah und perfekt auf den Gigabitausbau zugeschnitten.

### … mit fundiertem Fachwissen

Dabei begleiten Sie Experten und Expertinnen aus den Bereichen Technik, Recht und Förderung mit ihrem Fachwissen. Auf diese Weise vermitteln die Kurse tiefgreifende Kenntnisse zu allen Themengebieten rund um den Ausbau, die Förderung und die Technologien von Gigabit-Infrastrukturen. Im Zentrum steht dabei ein transparenter und nachvollziehbarer Wissenserwerb durch eine bedarfsgerechte, zielgruppenadäquate und kompakte Aufbereitung.

## … in einem individuellen und praxisnahen Lehrangebot

Das Kursprogramm bietet ein vollumfängliches Lernerlebnis. Besonders wichtig für die Wissensvermittlung sind dabei das individuelle Lehrangebot und der intensive Austausch zwischen Referierenden und den Teilnehmenden. So können Sie ihr Workshop-Programm an Ihren individuellen Projektstatus und die jeweilige Förderphase anpassen. Unser Lehrpersonal vermittelt in den Kursen tiefgreifende Kenntnisse und sofort umsetzbare Trainings mit hohem Praxisbezug. Dabei profitieren Sie von der langjährigen Erfahrung und Fachkompetenz unserer Referierenden.

Zu Beginn jeder Veranstaltung werden Themen und Fragestellungen der Teilnehmenden identifiziert, auf die im Laufe der Veranstaltung gezielt eingegangen wird. Dabei steht der konkrete Praxisbezug im Vordergrund: Unsere Experten und Expertinnen stellen Best Cases und Beispiele aus Projektarbeiten vor und besprechen sie.

Dabei haben auch Sie ausreichend Möglichkeit, Projektbeispiele in den Workshop einzubringen und Themen aus dem eigenen Berufsalltag zu teilen. Dabei setzen wir Methoden wie Partner- oder Gruppenarbeit, kurze Präsentationen in Eigenarbeit oder Diskussionsrunden ein.

Alle relevanten Materialien, die von den Referierenden bereitgestellt oder während eines Workshops erarbeitet werden, stellen wir Ihnen im Nachgang zur Verfügung.

### ... online, im Regionalbüro oder vor Ort

Die Gigabit-Workshops finden in Präsenz, online oder – je nach Ausstattung – als Hybridveranstaltung statt. Für Präsenz-Workshops stellen wir unsere digital ausgestatteten Tagungsräume an unseren sieben Regionalstandorten und im Stellwerk Nordbahnhof, dem Sitz der aconium Akademie in Berlin, zur Verfügung. Nach Absprache führen unsere Referierenden die Gigabit-Workshops auch vor Ort in den Räumen Ihrer Organisation durch. Unsere aktuellen Termine finden Sie auf

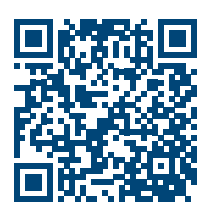

#### Auf einen Blick

Intensiver Austausch zu aktuellen Themen im Bereich Gigabitförderung mit hoher Praxisorientierung und -relevanz

Vermittlung des notwendigen Know-hows über die passenden Fachkurse in der jeweiligen Projektphase

Integration konkreter Fallbeispiele und die Möglichkeit für Teilnehmende, individuelle Projektvorhaben zu besprechen

Ideale Lehr- und Lernatmosphäre und Schaffung positiver Lernerfahrung für die Teilnehmenden

Kursunterlagen im Nachgang sowie Bereitstellung von Teilnahmezertifikaten

#### Einstieg

- Kennenlernen
- Erwartungsabfrage
- Hinweise zu Agenda und Lernzielen

#### Input

- Thematischer Input von Dozierenden
- Teilen von Best-Cases und Praxisbeispielen aus dem Berufsalltag

#### Interaktion

- Fragerunde
- Offene Diskussion und Erfahrungsaustausch
- Gruppen- oder Partnerarbeit

#### Zusammenfassung und Feedback

- Wiederholung: Das Wichtigste auf einen Blick
- Feedbackrunde und Klärung offener Fragen

#### Abschluss und Nachbereitung

- Teilnahmebestätigung
- Bereitstellung relevanter Kursmaterialien (u. a. Checklisten, Präsentationen)

### ... mit einer digitalen Lernplattform

Egal ob Online- oder Präsenzveranstaltung: Zukünftig wird unsere digitale Lernplattform Ihr zentraler Anlaufpunkt für alle wichtigen Informationen rund um die Fortbildungen und den jeweiligen Fortbildungsinhalte sein. Vor Kursstart erhalten Sie ein persönliches Nutzerkonto mit einer Übersicht über alle Ihre gebuchten Kurse. Während und nach des Kurses finden Sie hier außerdem alle relevanten Kursmaterialien, zum Beispiel Agenden, Präsentationsfolien, Handouts, FAQs, Checklisten und andere Dokumente. Etwaige Fragen können Sie in regelmäßigen Präsenz- und Chat-Sprechstunden mit unseren Experten und Expertinnen besprechen. Dieses hohe Maß an Interaktion, Dialog und individueller Betreuung ist uns auch bei unseren Online-Kursen besonders wichtig. Die Möglichkeiten im virtuellen Raum sind vielfältig und wir setzen sie so ein, dass die Wissensvermittlung in den Online-Kursen den Kriterien unseres individuellen und praxisnahen Lehrangebots entsprechen.

### … unter ständiger Qualitätskontrolle

Nach jeder Veranstaltung bitten wir Sie, einen Evaluationsbogen auszufüllen. Wir werten diese Daten natürlich nur anonymisiert aus. Entsprechend Ihres Feedbacks können wir unsere Veranstaltungen immer besser an den wirklichen Bedarf anpassen. Diese kontinuierliche Verbesserung des Kursangebots hat einen hohen Stellenwert und dient der optimalen Weiterentwicklung der Workshop-Durchführung.

## Organisatorisches

#### **Zielgruppen**

- Potenzielle Zuwendungsempfänger, die noch vor der Antragstellung stehen
- Zuwendungsempfänger der Gigabitförderung des Bundes
- Beratungs-, Planungs- und Dienstleistungsunternehmen
- Mit der Umsetzung beauftragte TKU

#### **Gruppengröße**

• 10–20 Personen

#### **Kursdauer**

• Eintägig, 10–16 Uhr

#### **Ort**

- aconium Akademie in Berlin-Mitte
- An einem der Regionalstandorte der aconium GmbH
- Online / Hybrid

#### **Anmeldung | Kontakt**

#### **aconium GmbH**

Invalidenstr. 91 | 10115 Berlin Tel.: +49 30 23 32 49 777 Fax: +49 30 23 32 49 778

seminare@aconium.eu

**[www.aconium-akademie.eu](https://www.atenekom-akademie.eu/)**

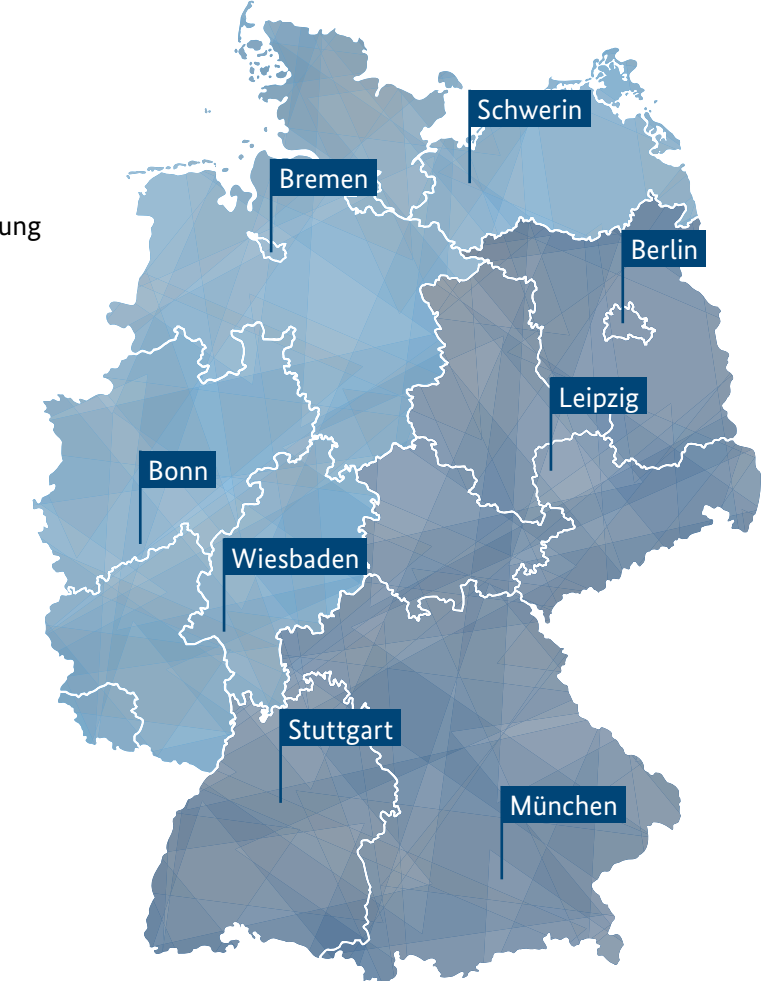

## Der passende Workshop für jede Förderphase

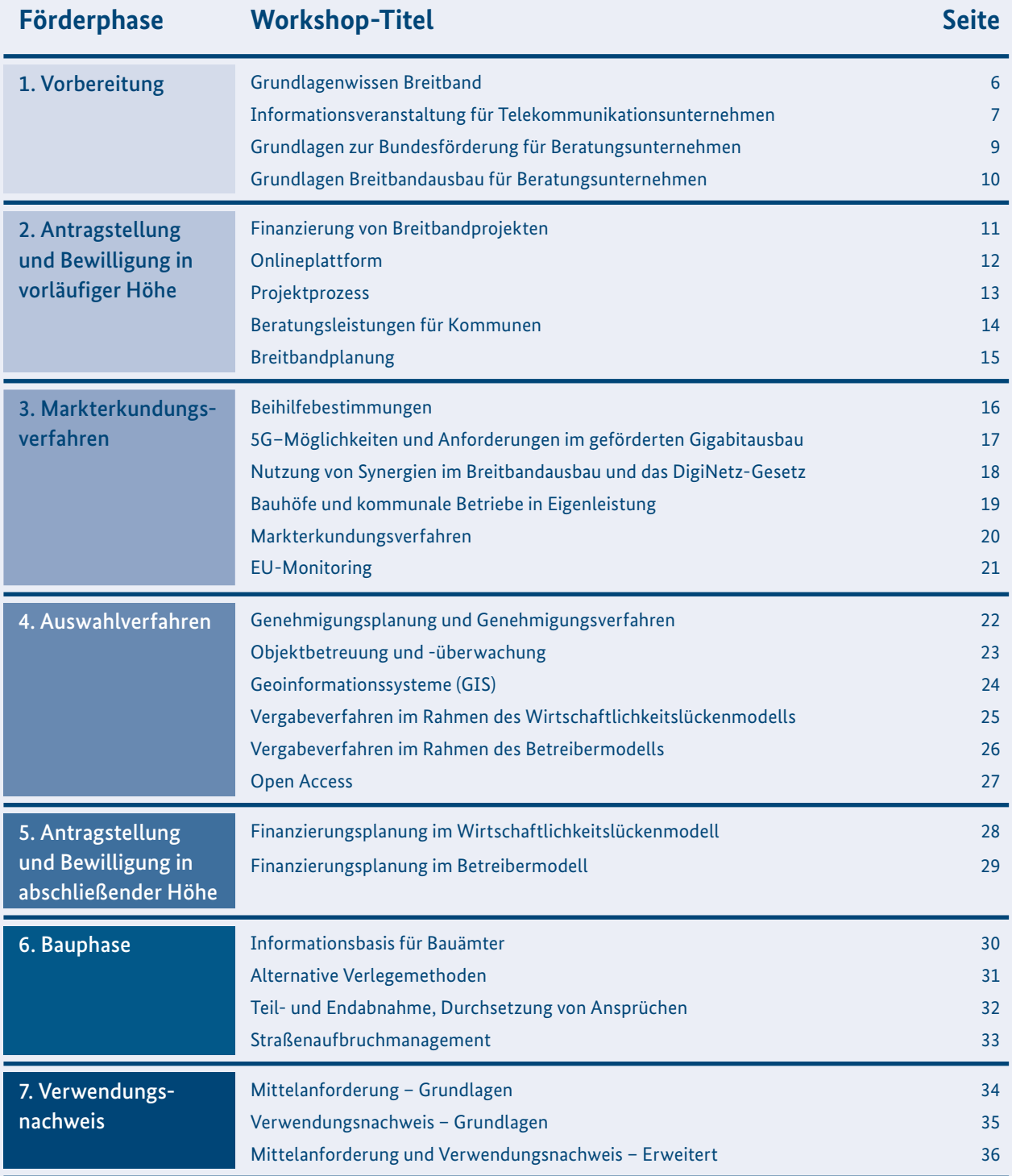

<span id="page-8-0"></span>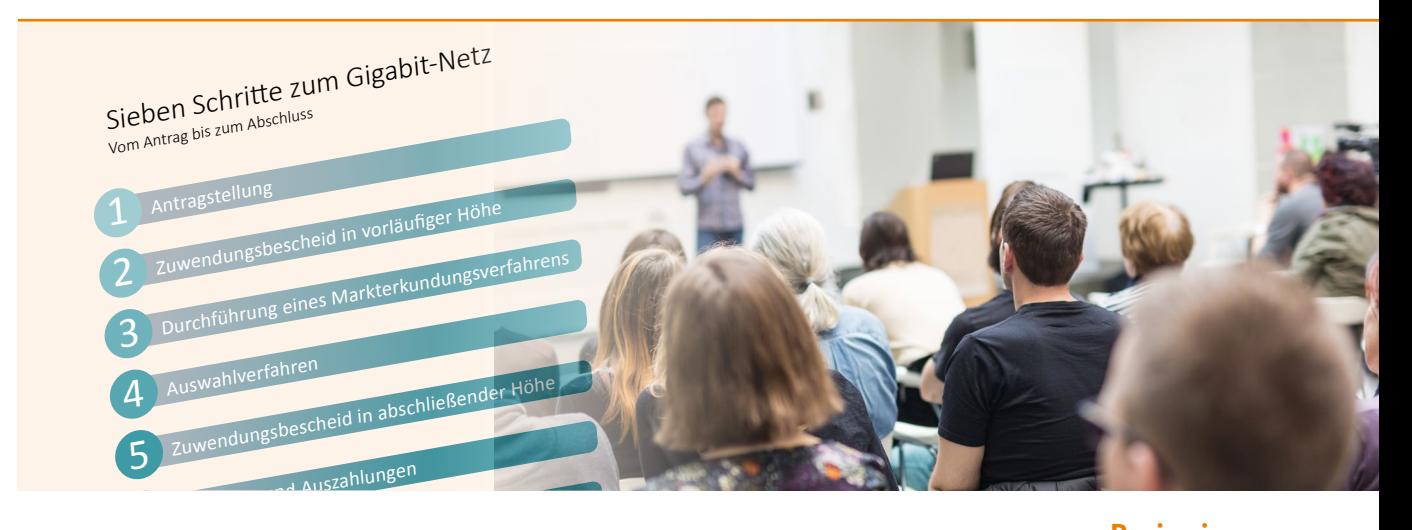

#### Förderphase 1 – Vorbereitung

## Grundlagenwissen Breitband

Der Workshop gibt sowohl potenziellen Antragstellern sowie den Projektverantwortlichen in den Kommunen einen vertiefenden Einblick in die Themenbereiche Technik, Nutzung von Synergien, Beihilfe und Recht im Zusammenhang mit der Umsetzung geförderter Ausbauprojekte.

Neben der Erläuterung von Verfahrensabläufen werden zusätzlich beispielhaft optimale Vorgehensweisen (Best Practices) für die Durchführung von Ausbauvorhaben vorgestellt.

- Grundlagen Breitbandtechnologien und Aufbau
- Systematik Breitbandförderung Grundversorgung – Weiße Flecken/NGA-Ausbau – Graue Flecken/Gigabitausbau
- Ablaufphasen von Breitbandförderung und Ausbauprojekten
- Nutzung vorhandener Infrastrukturen für den Gigabitausbau (Synergien)
- Welche Informationsquellen können genutzt werden?
- Strategien und Geschäftsmodelle aus kommunaler Sicht
- Vorbereitende Maßnahmen: Bedarfserhebung, Machbarkeitsstudie, Markterkundungsund Interessenbekundungsverfahren für die Gigabitförderung
- Begünstigte im Sinne des Beihilferechts
- Open Access-Verpflichtung
- Preisgestaltung Vorleistungsprodukte
- Monitoring-Verpflichtungen
- Praxisbeispiele zur Umsetzung eines Förderprojektes
- Relevante Rechtsgrundlagen

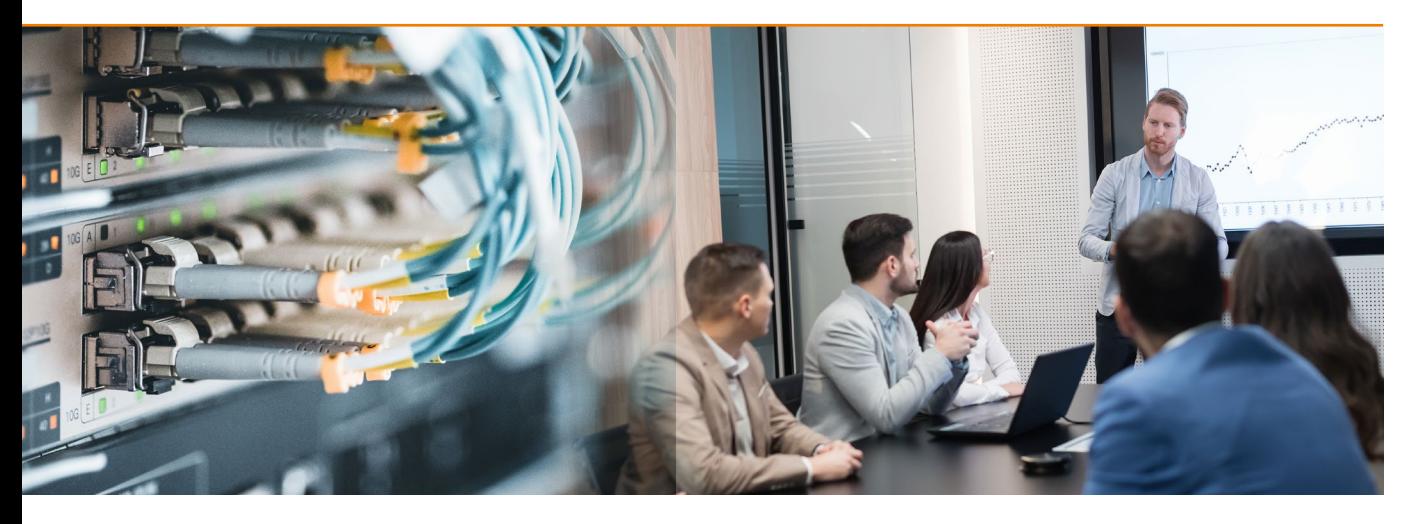

Förderphase 1 – Vorbereitung

## Informationsveranstaltung für Telekommunikationsunternehmen

Der Workshop gibt Projektverantwortlichen und -mitwirkenden der im geförderten Ausbau beteiligten Telekommunikationsunternehmen einen Einblick in das Bundesförderprogramm für Graue Flecken. Einbettung in den Rechtsrahmen und Praxisbezug sind Hauptpunkte. Grundlagen, technische Verfahren und Funktionen der Onlineplattform werden angesprochen.

Mit Fokus auf eine effiziente Projektumsetzung werden die Schritte von der Bedarfsfeststellung bis zur Nachweisführung betrachtet, aber auch Einzelaspekte der Auswahlverfahren, Konkretisierung und Abrechnung.

- Rechtliche Hintergründe und Zusammenhänge
- Breitbandförderung: Marktwirtschaft und Daseinsvorsorge
- Synergienutzung in Regulierung, Infrastruktur und Praxis
- Informationsquellen und Prozesse
- Bedarfserhebung, Markterkundung, Vergabeplanung
- Leitungsbau, konventionell und alternativ
- Mobilfunk in großen Schritten zu 5G
- Open Access- und Monitoringverpflichtungen

<span id="page-10-0"></span>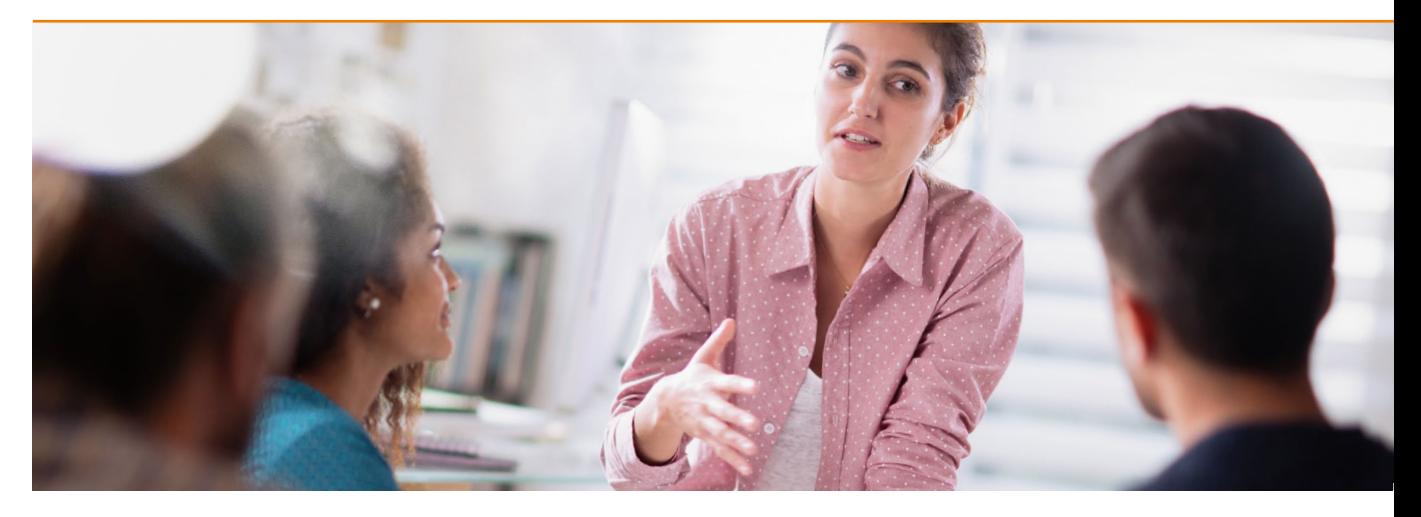

Förderphase 1 – Vorbereitung

## Grundlagenwissen zur Bundesförderung für Beratungsunternehmen

In diesem Workshop soll beratenden Unternehmen (technisch, planerisch oder juristisch) die Graue-Flecken-Förderung vorgestellt werden. Neue Fördervoraussetzungen, wie z. B. bei schwer erschließbaren Einzellagen und sozioökonomischen Schwerpunkten, sowie angepasste Verfahrensabläufe (Markterkundung nach der Antragstellung) werden behandelt, um die beratenden Unternehmen bei ihrer Projektvorbereitung und -durchführung zu unterstützen.

Zusätzlich werden Hinweise zur Förderfähigkeit von Beratungsleistungen sowie der Dokumentation dieser Leistungen gegeben.

- Registrierung als Dienstleister auf der Onlineplattform
- Förderfähigkeit von Teilnehmenden
- Verfahrensablauf und Fristen
- Markterkundungsverfahren
- Förderfähige Ausgaben und Leistungen im Fördergegenstand Beratungsleistung
- Dokumentation der durchgeführten Beratung
- Abrechnung und Verwendungsnachweis

<span id="page-11-0"></span>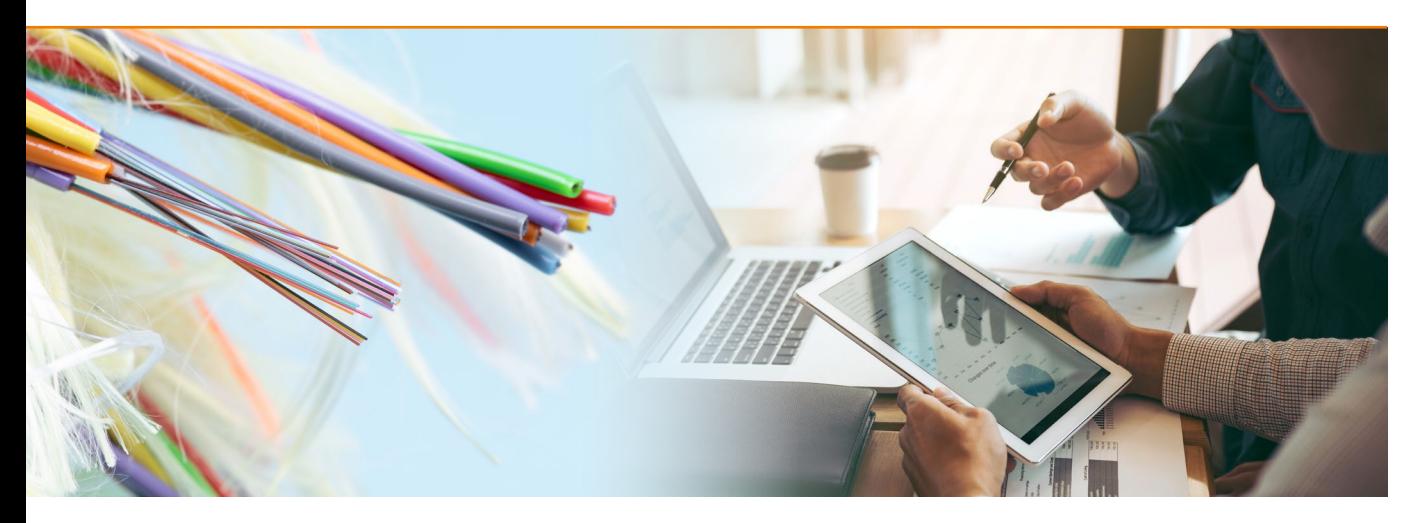

Förderphase 1 – Vorbereitung

## Grundlagen Breitbandausbau für Beratungsunternehmen

Der Workshop gibt Beratungsunternehmen einen vertiefenden Einblick in die Themenbereiche Technik, Nutzung von Synergien, Beihilfe und Recht im Zusammenhang mit der Umsetzung geförderter Ausbauprojekte. Dadurch soll das Beratungsunternehmen in der Lage sein, die antragstellende Kommune von Anfang an bis zum Ende des Infrastrukturprojektes kompetent zu unterstützen.

Neben der Erläuterung von Verfahrensabläufen werden zusätzlich beispielhaft optimale Vorgehensweisen (Best Practices) für die Durchführung von Ausbauvorhaben vorgestellt.

- Grundlagen Breitbandtechnologien und Aufbau
- Systematik Breitbandförderung Grundversorgung – Weiße Flecken/NGA-Ausbau – Graue Flecken/Gigabitausbau
- Ablaufphasen von Breitbandförderung und Ausbauprojekten
- Nutzung vorhandener Infrastrukturen für den Gigabitausbau (Synergien)
- Strategien und Geschäftsmodelle aus kommunaler Sicht
- Vorbereitende Maßnahmen: Bedarfserhebung, Machbarkeitsstudie, Markterkundungsund Interessenbekundungsverfahren für die Gigabitförderung
- Open Access-Verpflichtung
- Relevante Rechtsgrundlagen

<span id="page-12-0"></span>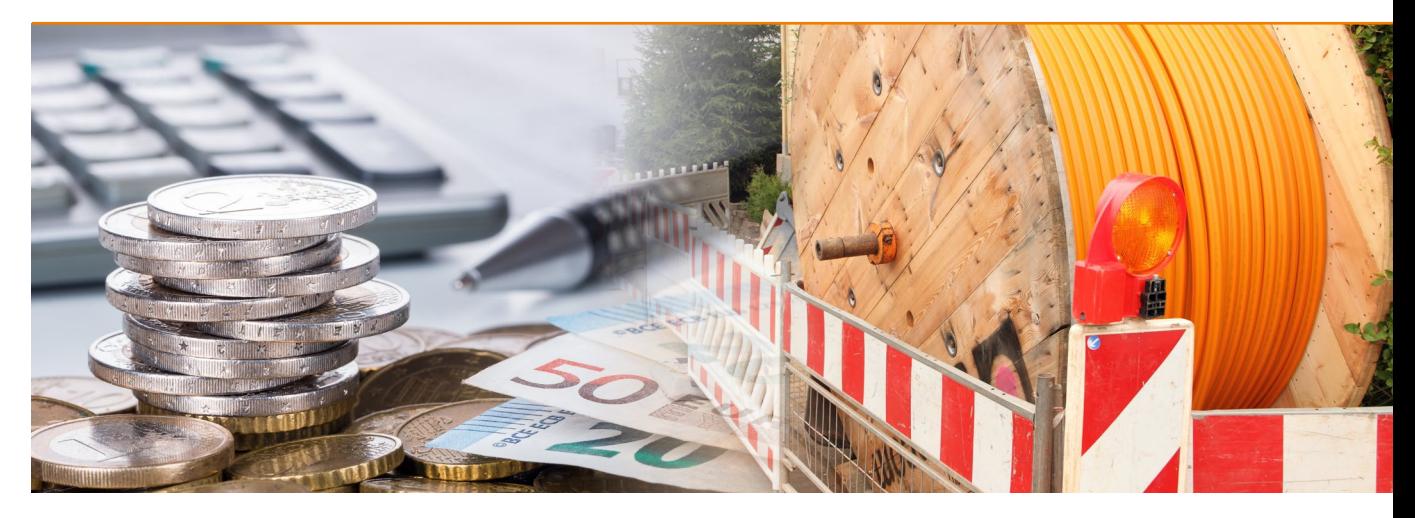

Förderphase 2 – Antragstellung und Bewilligung in vorläufiger Höhe

## Finanzierung von Breitbandprojekten

Investitionen in den Ausbau von Breitbandinfrastrukturen erfordern die Bereitstellung von Kapital in erheblicher Höhe. Förderprogramme des Bundes und der Länder sind bei der Umsetzung von Ausbauprojekten eine wesentliche Stütze der Kommunen. Vielfach besteht weiterer Finanzierungsbedarf zur erfolgreichen Realisierung von Breitbandprojekten, beispielsweise im Rahmen der Kofinanzierung von Fördermaßnahmen und der Bereitstellung des finanziellen Eigenanteils der Kommune.

Auch abseits der Nutzung von Förderprogrammen bestehen für Kommunen Optionen und Modelle zur Beschaffung von Kapital und der Finanzierung von Investitionen in eigene Ausbauprojekte. Über diese Aspekte hinaus bietet der Workshop Projektverantwortlichen umfassend Informationen zu Geschäfts- und Trägermodellen sowie zur Kostenstruktur von Breitbandausbauprojekten und stellt Erfolgsfaktoren und Bewertungskriterien vor.

- Marktteilnehmer und Marktmodelle
- Wettbewerbsanalyse und Marktabgrenzungen
- Wertschöpfungsstufen
- Beihilferechtliche Grundlagen
- Wirtschaftlichkeitsbetrachtung
- Investitions- und Betriebskosten CapEx und OpEx
- Wertminderung und Abschreibungen
- Geschäfts- und Trägermodelle
- Förder- und Finanzierungsmodelle
- Förder- und Finanzierungsprogramme (Bund, Länder, EU)

<span id="page-13-0"></span>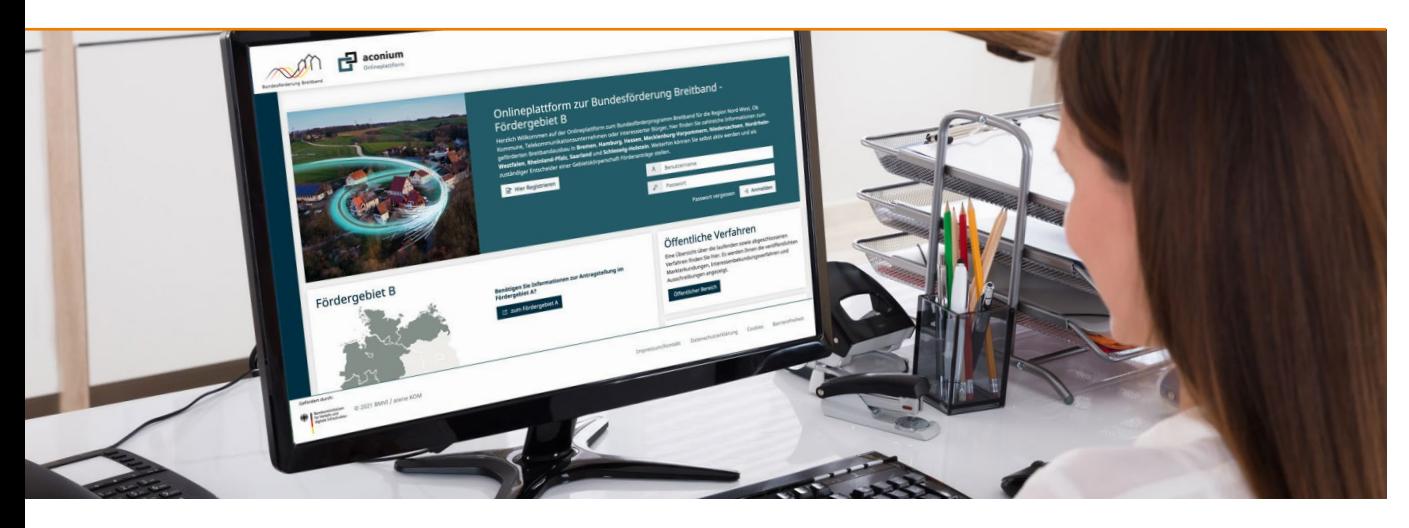

Förderphase 2 – Antragstellung und Bewilligung in vorläufiger Höhe

## Onlineplattform

Die Onlineplattform dient der transparenten Durchführung von Verfahren im Breitbandausbau auf Bundesebene. Die Durchführung der gesamten Antragstellung im Bundesförderprogramm findet vollumfänglich mit allen Anträgen und Verfahren über das Portal statt. Ebenso sind die Veröffentlichungen und Verfahrensbekanntgaben im Breitbandausbau, z. B. Markterkundungsverfahren oder Ausschreibungen, hierüber vorzunehmen.

Der Umgang mit der Onlineplattform wird für eine Antragstellung im Rahmen der Bundesförderung benötigt. In der Schulung lernen die Teilnehmenden die Funktionsweise der Onlineplattform sowie den Aufbau kennen.

- Anlegen von Arbeitsbereichen und Projekten
- Anlegen von Markterkundungen
- Anlegen neuer Benutzer und Ansprechpartner
- Suche und Auswahl von Dienstleistern
- Antragstellung Beratungsleistung und Infrastrukturförderung

<span id="page-14-0"></span>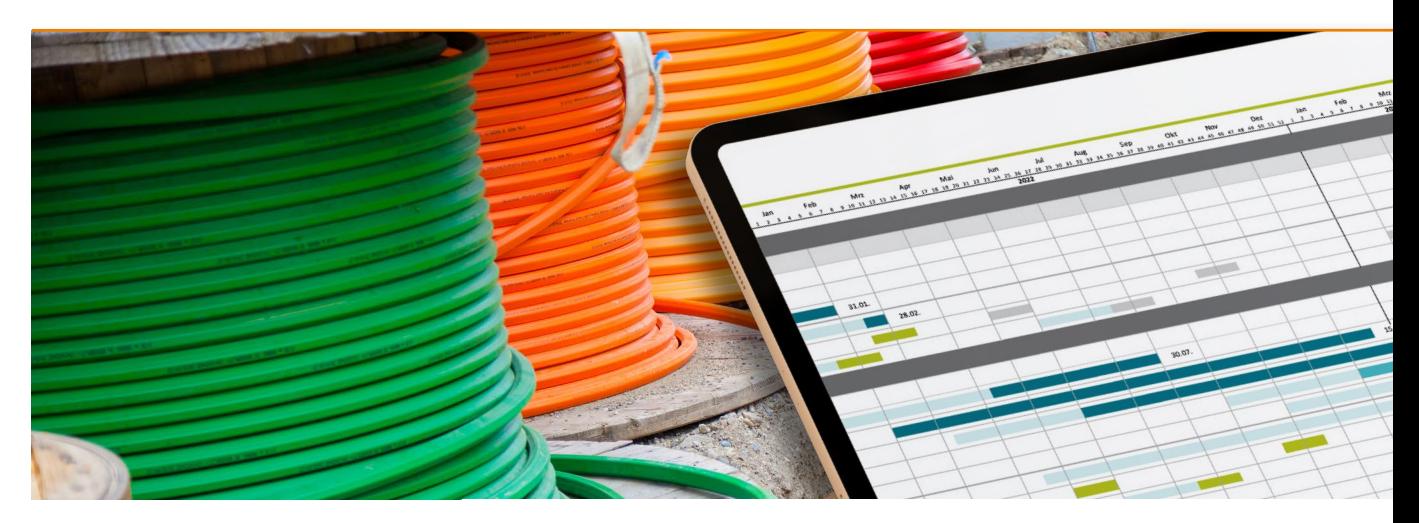

Förderphase 2 – Antragstellung und Bewilligung in vorläufiger Höhe

## Projektprozess

Der Workshop gibt Kommunen einen Überblick über den Ablauf eines geförderten Gigabitausbauprojektes, um einen schnellen und reibungslosen Ausbau zu ermöglichen. Dazu werden allgemein Fördervorgaben erläutert und Unterschiede in den Fördergegenständen (Wirtschaftlichkeitslücke und Betreibermodell) beschrieben.

Potenzielle Antragsteller erhalten von der Antragstellung über das Auswahlverfahren bis hin zu Bau und Mittelanforderung einen Einblick in die einzelnen Phasen eines Ausbauprojekts.

- Hinweise zur Vorbereitung eines Förderverfahrens
- Standardprojektablauf
- Wirtschaftlichkeitslücke
- Betreibermodell
- Meilensteinplanung
- Terminkontrolle durch Soll-Ist-Vergleich
- Musterprojektplan
- Fristenkalender in der Onlineplattform
- Synergienutzung
- Abschluss des Projektes

<span id="page-15-0"></span>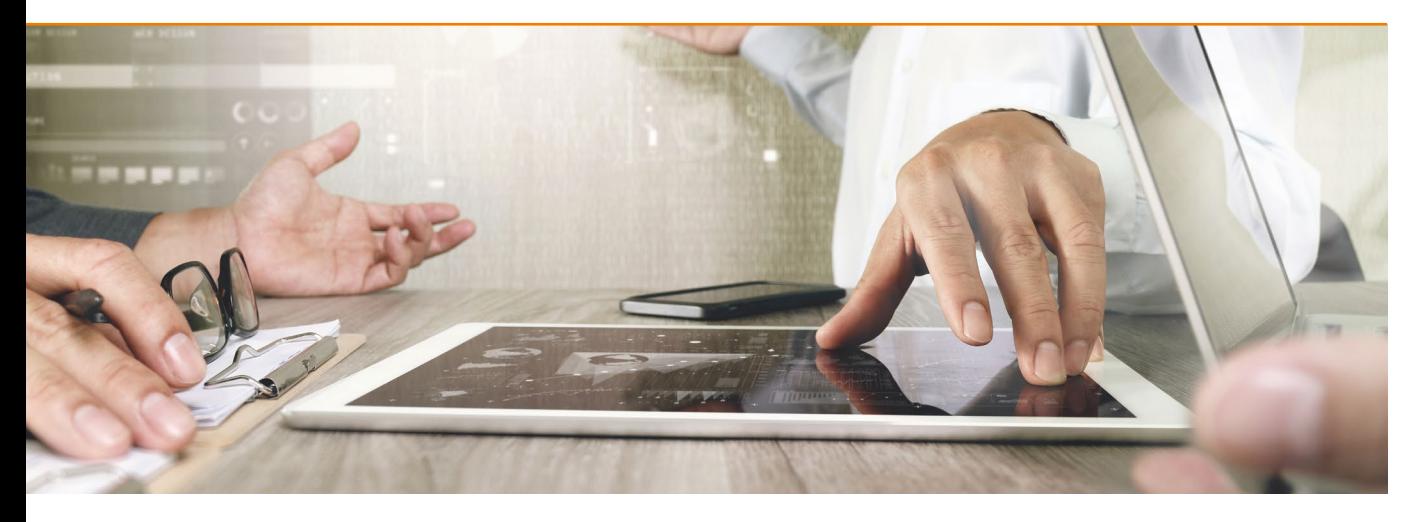

#### Förderphase 2 – Antragstellung und Bewilligung in vorläufiger Höhe

## Beratungsleistungen für Kommunen

Dieser Workshop präsentiert die Antragstellung, Förderfähigkeit und Abrechnung der Beratungsleistungen für Kommunen. Es werden allgemeine Hinweise zu Beraterauswahl und den förderfähigen Leistungen des gewählten Beraters gegeben. Ebenfalls wird der Fokus darauf gelegt, wie die Tätigkeiten durch Berater und Kommune zu dokumentieren sind, sodass nach Abschluss der Beratungsleistung ein Mittelabruf und die Einreichung des Verwendungsnachweises erfolgen kann.

Beratungs- und Planungsleistungen sind ein wichtiger Baustein im Breitbandausbau. Da es sich um komplexe Projekte handelt, ist eine gute Vorbereitung und Begleitung eines geförderten Ausbauprojektes unerlässlich. Damit Kommunen optimal bei ihren Ausbauprojekten unterstützt werden, ist die Förderung von Beratungsleistungen empfehlenswert.

- Antragstellung über die Onlineplattform
- Beraterauswahl
- Förderfähige Leistungen
- Dokumentation der Leistungen durch die Kommune
- Mittelanforderung und Verwendungsnachweis

<span id="page-16-0"></span>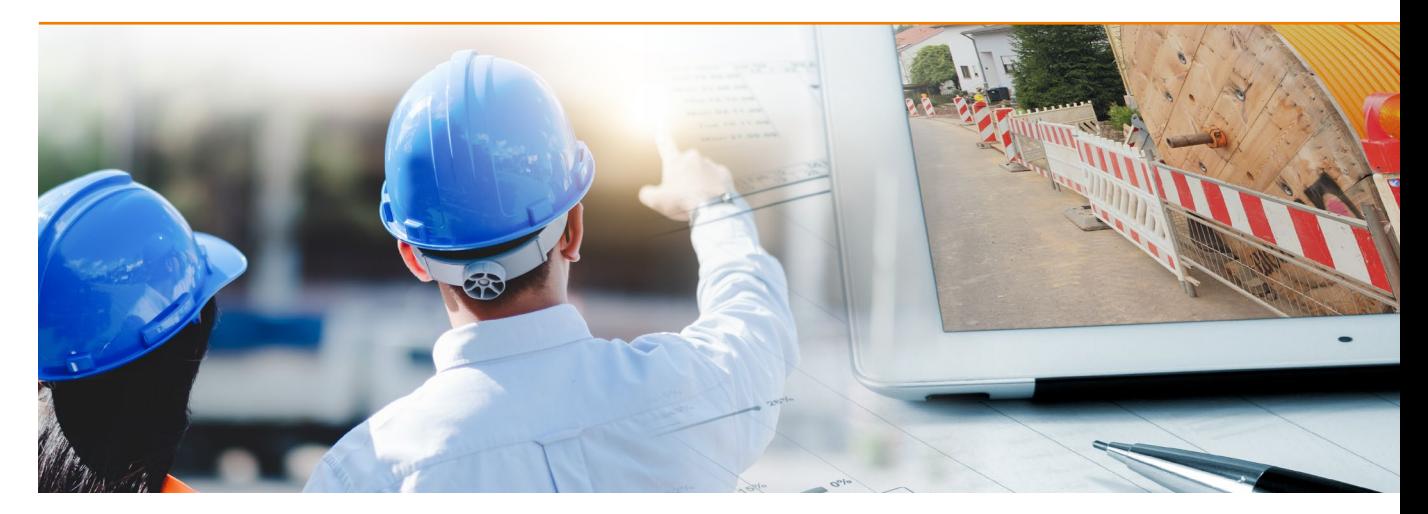

Förderphase 2 – Antragstellung und Bewilligung in vorläufiger Höhe

## Breitbandplanung

Der Workshop vermittelt sowohl potentiellen Antragstellern sowie den Projektverantwortlichen in den Kommunen die Notwendigkeit der Einhaltung der Förderregularien sowie deren Umsetzung und Anwendung.

- Unterschiede zwischen den verschiedenen GIS-NB Versionen
- Gültiges Materialkonzept, Unterschiede zu vorangegangen Materialkonzepten
- Open Access: Was ist das? Unterschiede aus der Sicht des Fördermittelgebers und der Telekommunikationsunternehmen
- Umgang mit dem Materialkonzept und darin enthaltenen Vorgaben, Kosteneinsparung durch sinnvolle Anwendung Materialkonzept insbesondere bei der Wahl des Kollokationsstandortes
- Synergieeffekte erkennen und nutzen im Rahmen der Genehmigungsplanung
- Dokumentation: Einhaltung Dokumentationsvorgaben mit kurzem Abriss zur Prüfung von Mittelanforderung und Verwendungsnachweis

<span id="page-17-0"></span>![](_page_17_Picture_0.jpeg)

Förderphase 3 – Markterkundungsverfahren

## Beihilfebestimmungen

Der Workshop gibt sowohl potenziellen Antragstellern sowie den Projektverantwortlichen in den Kommunen einen vertiefenden Einblick in die Grundlagen des Beihilferechts und die Besonderheiten der Förderung in sogenannten "NGA-Graue-Flecken".

Neben einer umfassenden Betrachtung der Gigabit-Rahmenregelung wird deren Zusammenspiel mit der Förderrichtlinie in der Durchführung von Ausbauvorhaben vorgestellt.

- Beihilferechtliche Grundlagen (Einführung, Begriffe, Besonderheiten im kommunalen Bereich, Besonderheiten für Graue NGA-Flecken)
- Vorgaben der Breitbandbeihilfeleitlinien
- Rolle kommunaler Unternehmen
- Open Access- und Transparenzverpflichtungen
- Gigabit-Rahmenregelung (Verfahrensschritte, Nachweispflichten, Monitoring)
- Zusammenspiel mit der Förderrichtlinie

<span id="page-18-0"></span>![](_page_18_Picture_0.jpeg)

Förderphase 3 – Markterkundungsverfahren

## 5G - Möglichkeiten und Anforderungen

Unabdingbare Voraussetzung des Rollouts von 5G ist die Verfügbarkeit einer leistungsfähigen Glasfaserinfrastruktur und die Errichtung neuer 5G-Basisstationen, die mit Glasfaser angebunden werden. Der Workshop gibt Antragstellern und Projektverantwortlichen Einblick in neue Entwicklungsrichtungen von Mobilfunk und 5G und in die damit verbundenen Möglichkeiten sowie Anforderungen an den geförderten Festnetzausbau.

Es werden Antworten gegeben auf die Frage, wie auf dieser Basis Ausbauprojekte im Rahmen des Bundesförderprogramms umgesetzt werden können, beginnend von der hinreichenden Dimensionierung der Netzinfrastrukturen über die Berücksichtigung möglicher 5G-Standorte in der Netzplanung und deren anschließende Anbindung mit Glasfaser.

- Technische Eigenschaften und Rahmenbedingungen von 5G
- Politische Rahmenbedingungen
- Makrostandorte und Kleinzellen-Standorte
- Standortidentifikation
- Genehmigungserfordernisse
- Standortbescheinigung
- Mitnutzbare Trägerstrukturen
- Planung und Dimensionierung von Netzinfrastruktur
- Einbettung in Netzausbaukonzepte
- Nutzung des Materialkonzepts des Bundes

<span id="page-19-0"></span>![](_page_19_Picture_0.jpeg)

Förderphase 3 – Markterkundungsverfahren

## Nutzung von Synergien im Breitbandausbau nach dem Telekommunikationsgesetz (TKG)

Die Nutzung von Synergien bietet die Möglichkeit, die Umsetzung geförderter Ausbauprojekte zeit- und kosteneffizient zu gestalten. Im Fokus stehen hierbei die Mitnutzung vorhandener Infrastrukturen, die Mitverlegungsmöglichkeiten hinsichtlich weiterer Infrastruktur sowie die damit verbundene Koordinierung von Bauarbeiten.

Im Rahmen dieses Workshops wird gemeinsam mit potenziellen Antragstellern und Projektverantwortlichen in den Kommunen die Systematik vor allem der Mitnutzungs- und Mitverlegungsbestimmungen des TKG erörtert, sodass mögliche Anwendungsfälle im Förderprojekt berücksichtigt werden können.

- Möglichkeiten der Mitnutzung und Mitverlegung und aktuelle Praxisbeispiele
- Mitnutzungs- und Mitverlegungsansprüche
- Maßnahmen zur Kostenersparnis
- Beitrag der Antragsteller zu wirtschaftlichen Vorteilen der Mitnutzung und Mitverlegung
- Sicherstellungsverpflichtung und Förderung
- Vorgehensweise Streitbeilegungsverfahren
- Weitere Möglichkeiten der Synergienutzung im Rahmen des Bundesförderprogramms

<span id="page-20-0"></span>![](_page_20_Picture_0.jpeg)

Förderphase 3 – Markterkundungsverfahren

## Bauhöfe und kommunale Betriebe in Eigenleistung

#### In diesem Workshop werden Vertretern von kommunalen Unternehmen, Bauhöfen und Regiebetrieben die Abläufe im Breitbandausbau erläutert sowie auch die Möglichkeiten, den Ausbau eigenständig zu unterstützen.

Es wird umfassendes Know-how zu konkreten Planungsschritten beim Breitbandausbau und zur Durchführung konkreter Planungsvorhaben beim Ausbau des Breitbandnetzes vermittelt. Des Weiteren stehen rechtliche Grundlagen, Aufgabenbereiche der kommunalen Unternehmen und Fördermöglichkeiten im Bundesförderprogramm im Fokus.

- Grundlegende Abläufe von Breitbandprojekten
- Besonderheiten des Telekommunikationstiefbaus
- Beihilferechtliche Grundlagen
- Gemeindewirtschaftsrechtliche Einordnung
- Modelle zur Gestaltung der Rolle als kommunales Unternehmen
- Fördermöglichkeiten und Anerkennung von Kosten im Rahmen des Bundesförderprogramms

<span id="page-21-0"></span>![](_page_21_Picture_0.jpeg)

Förderphase 3 – Markterkundungsverfahren

## Markterkundungsverfahren

Der Workshop gibt sowohl potenziellen Antragstellern sowie den Projektverantwortlichen in den Kommunen einen vertiefenden Einblick in die Themenbereiche rund um das Markterkundungsverfahren – von beihilferechtlichen Grundlagen bis zur Veröffentlichung von Markterkundungsverfahren auf dem zentralen Onlineportal.

Für Zuwendungsempfänger ist es von großer Bedeutung, nicht nur die Aufgaben und Funktionen dieses Verfahrens zu kennen, sondern sich auch der rechtlichen Wirkungen der Ergebnisse und insbesondere möglicher Ausbauzusagen von privatwirtschaftlichen Unternehmen bewusst zu sein.

- EU-beihilfenrechtlicher Hintergrund, grundsätzliche Aufgabe und Funktion des Markterkundungsverfahrens
- Adressaten der Fördervorgaben
- Formelle Anforderungen an die Ausgestaltung von Marktabfragen (z. B. Fristen)
- Inhaltliche Anforderungen an die Ausgestaltung von Marktabfragen
- Auswertung des Markterkundungsverfahrens
- Publikation des Ergebnisses auf dem zentralen Onlineportal
- Rechtswirkungen der Ergebnisse des Markterkundungsverfahrens

<span id="page-22-0"></span>![](_page_22_Picture_0.jpeg)

Förderphase 3 – Markterkundungsverfahren

## EU-Monitoring

Der Workshop gibt sowohl potenziellen Antragstellern als auch den Projektverantwortlichen in den Kommunen einen vertiefenden Einblick in die Themenbereiche rund um das EU-Monitoring. Die Grundlagen der Monitoring-Verpflichtung werden anhand beihilferechtlicher Grundlagen sowie durch praktische Beispiele anhand der Veröffentlichung verschiedener Monitoring-Gegenstände auf dem zentralen Onlineportal vorgestellt.

Für Zuwendungsempfänger ist es von großer Bedeutung, nicht nur die Aufgaben und Funktionen des EU-Monitorings zu kennen, sondern sich auch der rechtlichen Verpflichtungen zur Veröffentlichung und jeglichen Wirkungen der Ergebnisse bewusst zu sein.

- EU-beihilfenrechtlicher Hintergrund, grundsätzliche Aufgabe und Funktion des EU-Monitorings
- Wirkung des EU-Rechts auf das nationale Wettbewerbsrecht und die Gigabitförderung
- Formelle Anforderungen an die Zuwendungsempfänger (Arten der Veröffentlichung, Fristen)
- Inhaltliche Anforderungen an die Ausgestaltung eines Monitoring-Berichts
- Weitere Meldepflichten der Kommunen und Telekommunikationsunternehmen
- Publikation von Monitoring-pflichtigen Elementen auf dem zentralen Onlineportal

<span id="page-23-0"></span>![](_page_23_Picture_0.jpeg)

Förderphase 4 – Auswahlverfahren

## Genehmigungsplanung und Genehmigungsverfahren

Nach Marktanalyse, Vor- und Entwurfsplanung entscheidet sich in der Phase der Genehmigungsplanung, ob der geförderte TK-Netzausbau in der unmittelbar nachfolgenden Bauphase zügig und reibungslos ablaufen kann. Kommunen und Kreise sind immer wieder Teil dieser Phase, u. a. in der Rolle der Genehmigungsbehörde.

Eine enge und koordinierte Zusammenarbeit zwischen zuständigen Genehmigungsstellen und TK-Netzplanern sowie den ausführenden Bauunternehmen ist ein wesentlicher Schlüssel für die Einhaltung von Zeitplan und Kostenrahmen des geförderten Ausbauprojektes. Der Workshop vermittelt wesentliche Kenntnisse darüber, wie dieser Prozessschritt im Zuge des Breitbandausbaus optimal erfolgen kann.

- Überblick über Rechtsbereiche und Leistungsphasen
- Bestimmungen zum bundeseinheitlichen Wegerecht nach TKG
- Regelungen zum Verkehrsrecht
- Baurechtliche und weitere Vorschriften nach Bundes- bzw. Landesrecht
- Auflagen zu Naturschutz und Denkmalpflege
- Geodäsie, Bodenschutz, Entsorgungs- und Verdichtungsnachweise
- Georeferenzierte Planung und Trassenführung
- Anträge analog, digital, Ausnahmen
- Standort- und Oberflächensicherung
- Mängel und Gewährleistung
- Einreichung vollständiger Unterlagen
- Auskunftspflichten und Zustimmungsverfahren
- Nutzung des Materialkonzepts des Bundes

<span id="page-24-0"></span>![](_page_24_Picture_0.jpeg)

Förderphase 4 – Auswahlverfahren

## Objektbetreuung und -überwachung

Gesetzliche Vorgaben in der Bauausführung, Vertragstreue, Überwachung und Koordinierung von Genehmigungen, Koordinierung von Gewerken, von Personal, Geräten und Maschinen sowie Materialien, Erstellen und Bewerten des Aufmaßes, Erstellen und Überprüfen von Abschlagsrechnungen bilden Elemente in der Arbeit von Antragsteller und bauausführendem Unternehmen.

Dieser Workshop gibt einen Überblick zu der Ausführungsplanung und den Abläufen während der Bauphase.

- Ausbautechnologien (offener, oberirdischer und geschlossener Leitungsbau, Trenching)
- Aufstellen und Überwachen eines Bauzeitenplanes
- Dokumentation des Bauablaufs inkl. zuwendungsrechtlicher Vorgaben
- Geodäsie, Bodenschutz und Entsorgungsnachweise
- Störungen und Abweichungen vom geplanten Bauablauf
- Einhaltung von Materialkonzepten und Verlegevorschriften
- Einbau- und Betriebsanweisungen
- Maschinen und verwendete Baustoffe
- Arbeitsschutz, Verkehrssicherung, Sicherheitsund Gesundheitsschutzkoordination
- Anerkannte Regeln der Technik und einschlägige Vorschriften

<span id="page-25-0"></span>![](_page_25_Picture_0.jpeg)

Förderphase 4 – Auswahlverfahren

## Geoinformationssysteme

Durch den Workshop erhalten die Teilnehmenden einen grundlegenden Einblick in den Aufbau und die Anwendungsmöglichkeiten von Geoinformationssystemen zur Umsetzung der GIS-Nebenbestimmungen.

Darüber hinaus wird auf die Nutzung der Hilfsmittel eingegangen, die von verschiedenen Behörden zur Verfügung gestellt werden.

- Definition, Aufbau, Komponenten eines GIS
- GIS-Nebenbestimmungen
- Hintergründe (rechtliche Vorgaben, Transparenz-/Dokumentationspflichten)
- Datenerfassung, -digitalisierung, -bearbeitung und -verwaltung
- Geodatenkonvertierung
- Georeferenzierung
- Geodatenbanken
- Modellierung von Geodaten
- Qualität von Geodaten
- Beispiele für GIS-Anwendungen
- Kartenlayout
- Kartentypen
- Generalisierung
- Wichtige GIS-Hilfsmittel für den Breitbandausbau
- Breitbandatlas des Bundes
- Infrastrukturatlas der Bundesnetzagentur
- ISA Planung, ISA Baustelle, ISA Mitnutzung
- Baustellenatlanten und Leerrohrkataster

<span id="page-26-0"></span>![](_page_26_Picture_0.jpeg)

**Fortgeschritten**

Förderphase 4 – Auswahlverfahren

## Vergabeverfahren im Rahmen des Wirtschaftlichkeitslückenmodells

Der Workshop gibt sowohl potenziellen Antragstellern sowie den Projektverantwortlichen in den Kommunen einen vertiefenden Einblick in die Themenbereiche vergaberechtliche Regelungen und Grundsätze des EU-Rechts im Zusammenhang mit der Umsetzung geförderter Ausbauprojekte in Wirtschaftlichkeitslückenmodellen.

Neben der Erläuterung von Verfahrensabläufen werden zusätzlich praxisnahe Beispiele wie der Mustervertrag zum Wirtschaftlichkeitslückenmodell und die Handhabung der Onlineplattform erläutert.

- Gigabit-Rahmenregelung/Förderrichtlinie
- Grundsätze des EU-Rechts
- Vergaberechtliche Regelungen
- Vorgehensweise nach Erhalt des Zuwendungsbescheides in vorläufiger Höhe
- Durchführung und Dokumentation des Auswahlverfahrens
- Antragstellung zum Zuwendungsbescheid über die abschließende Höhe
- Mustervertrag zum Wirtschaftlichkeitslückenmodell
- Monitoring-Verpflichtungen

<span id="page-27-0"></span>![](_page_27_Picture_0.jpeg)

Förderphase 4 – Auswahlverfahren

## Vergabeverfahren im Rahmen des Betreibermodells

Der Workshop gibt sowohl potenziellen Antragstellern sowie den Projektverantwortlichen in den Kommunen einen vertiefenden Einblick in die Themenbereiche vergaberechtliche Regelungen und Grundsätze des EU-Rechts im Zusammenhang mit der Umsetzung geförderter Ausbauprojekte in Betreibermodellen.

Neben der Erläuterung von Verfahrensabläufen werden zusätzlich praxisnahe Beispiele wie die Ausgestaltung des Auswahlverfahrens ober- und unterhalb der Schwellenwerte und die Handhabung der Onlineplattform erläutert.

- Gigabit-Rahmenregelung/Förderrichtlinie
- Vergaberechtliche Regelungen
- Vorgehensweise nach Erhalt des Zuwendungsbescheides in vorläufiger Höhe
- Vorbereitung und Ausgestaltung des Auswahlverfahrens ober- und unterhalb der Schwellenwerte
- Durchführung und Dokumentation des Auswahlverfahrens
- Antragstellung zum Zuwendungsbescheid über die abschließende Höhe
- Mustervertrag zum Betreibermodell
- Monitoring-Verpflichtungen

<span id="page-28-0"></span>![](_page_28_Picture_0.jpeg)

Förderphase 4 – Auswahlverfahren

## Open Access

#### Open Access versteht sich als diskriminierungsfreier Zugang aller Marktteilnehmer, angefangen vom Diensteanbieter, über den Netzbetreiber, bis hin zum Endkunden.

Der Workshop vermittelt Informationen über den Umfang der Gewährung einer Zugangsverpflichtung zur geförderten Infrastruktur, die Ausgestaltung der Vereinbarungen sowie Verfahren bei Streitigkeiten zwischen dem Zugangsinteressenten und dem Betreiber der geförderten Infrastruktur. Darüber hinaus beleuchtet der Workshop Vorleistungspreise sowie die Dokumentationspflicht gegenüber der Bundesnetzagentur.

- Begriff Open Access
- Beihilferechtliche Rahmenbedingungen
- Restriktionsfreier Zugang zum Netz
- Zugangsvarianten und Zugangsbedingungen
- Prüfrahmen und Prüfkriterien der Bundesnetzagentur
- Dokumentationspflichten
- Geschäftsmodelle im Open Access
- White Label/WholeSale, WholeBuy
- Open Access-Plattformen und -Schnittstellen

<span id="page-29-0"></span>![](_page_29_Picture_0.jpeg)

Förderphase 5 – Antragstellung und Bewilligung in abschließender Höhe

## Finanzierungsplanung im Wirtschaftlichkeitslückenmodell

#### Die Finanzierung der Wirtschaftlichkeitslücke muss über Bundesmittel, Landesmittel und den Eigenanteil der Gebietskörperschaft (z. B. Gemeinde, Stadt oder Landkreis) gesichert sein.

Durch die Teilnahme am Workshop erlangt der Zuwendungsempfänger ein tiefgehendes Verständnis über die Wirkungsweise und Rahmenbedingungen im Wirtschaftlichkeitslückenmodell mit dem Schwerpunkt Finanzierungsplanung. Es wird ein Überblick über zuwendungsfähige Kosten im Fördermodell und Handlungshilfen für die Darstellung der einzelnen Positionen im Finanzierungsplan gegeben.

- Definition und Grundlegendes zum Wirtschaftlichkeitslückenmodell
- Finanzierung durch Bund, Länder und der Eigenanteil des Zuwendungsempfängers
- Vorsteuerabzugsberechtigung weshalb werden Nettobeträge gefördert?
- Welche Kosten sind förderfähig?
- Was sind aktive und passive Infrastrukturkosten?
- Kostenreduzierung durch Einbeziehen vorhandener, mitnutzbarer Infrastruktur und Mitverlegungen
- Kosten des Netzbetriebs (Kosten für Vorleistungsprodukte, unmittelbare Betriebskosten, Infrastrukturkosten etc., Barwert der Kosten)
- Einnahmen im Projektzeitraum (Beiträge durch Kunden, Einnahmen aus Nutzungsüberlassungen an Dritte etc., Barwert der Einnahmen)
- Die einzelnen Positionen des Finanzierungsplans zur Deckung der Wirtschaftlichkeitslücke (Zusammensetzung und Zuordnung der Kosten und Einnahmen)
- Inhalte des Zuwendungsbescheides in vorläufiger und abschließender Höhe mit Nebenbestimmungen
- Was sind anzeigepflichtige Änderungen im Projekt und wie ist damit umzugehen?

<span id="page-30-0"></span>![](_page_30_Picture_0.jpeg)

Förderphase 5 – Antragstellung und Bewilligung in abschließender Höhe

## Finanzierungsplanung im Betreibermodell

#### Das Betreibermodell unterscheidet sich vom Wirtschaftlichkeitslückenmodell hinsichtlich des Ablaufes, der Finanzierungsplanung und des Aufwandes für den Zuwendungsempfänger.

Durch die Teilnahme am Workshop erlangt der Zuwendungsempfänger ein tiefgehendes Verständnis über die Wirkungsweise und Rahmenbedingungen im Betreibermodell mit dem Schwerpunkt Finanzierungsplanung. Es wird ein Überblick über zuwendungsfähige Kosten im Fördermodell und Handlungshilfen für die Darstellung der einzelnen Positionen im Finanzierungsplan gegeben.

- Definition und Grundlegendes zum Betreibermodell
- Finanzierung durch Bund, Länder und der Eigenanteil des Zuwendungsempfängers
- Vorsteuerabzugsberechtigung weshalb werden Nettobeträge gefördert?
- Auswertung der Ergebnisse des Markterkundungsverfahrens und bereits vorliegender Entwurfsplanungen als Basis für die Kostenschätzung
- Welche Kosten sind förderfähig?
- Was sind passive Infrastrukturkosten?
- Kostenreduzierung durch Einbeziehen vorhandener, mitnutzbarer Infrastruktur und Mitverlegungen
- Einnahmen im Projektzeitraum (Abschätzung des Kundenpotenzials und Ermittlung der Pachthöhe abhängig von der Dauer des Pachtvertrages, Einnahmen aus Nutzungsüberlassungen an Dritte etc., Barwert der Einnahmen)
- Die einzelnen Positionen des Finanzierungsplans im Betreibermodell (Zusammensetzung und Zuordnung der Kosten und Einnahmen)
- Berechnung des Gesamtbedarfs und Risikoanalyse (Worst Case, Best Case, Realistic Case)
- Inhalte des Zuwendungsbescheides in vorläufiger und abschließender Höhe mit Nebenbestimmungen
- Was sind anzeigepflichtige Änderungen im Projekt und wie ist damit umzugehen?

<span id="page-31-0"></span>![](_page_31_Picture_0.jpeg)

Förderphase 6 – Bauphase

## Informationsbasis für Bauämter

In diesem Workshop wird den zuständigen Mitarbeiterinnen und Mitarbeitern der Bauämter umfassendes Know-how zu konkreten Planungsschritten und zur Durchführung konkreter Planungsvorhaben vermittelt.

Der Workshop vermittelt den Teilnehmenden die Themen Förderung sowie Möglichkeiten der Bauüberwachung und -überprüfung für einzelne Amtsbereiche bzw. Firmen. Es werden Probleme aus der Praxis dargestellt und Lösungsansätze präsentiert. Präventivmaßnahmen, wie die Durchsetzung von Vorschriften und eine kontinuierliche Dokumentation der Aktivitäten, werden erläutert.

- Bautechnische und kaufmännische Kontrolle
- Kontrolle der Einhaltung des Materialkonzeptes
- Qualifikationsnachweise und Genehmigungen
- Fehlerprognosen
- Grundkenntnisse von Leistungsphasen
- Grundlagen im Vertrags- und Baurecht
- Interne und externe Kontrollmechanismen

<span id="page-32-0"></span>![](_page_32_Picture_0.jpeg)

Förderphase 6 – Bauphase

## Alternative Verlegemethoden

In diesem Workshop wird den Schulungsteilnehmenden die Anwendung der diversen Verlegemethoden unter dem Gesichtspunkt Einhaltung Materialkonzept, Kosteneffizienz und Zeitersparnis nähergebracht.

Des Weiteren sollen in diesem Workshop vor allem die Bedenken gegenüber Trenching abgebaut werden.

- Klassischer Tiefbau
- Minibagger
- Bodenverdrängung
- Alternativer Tiefbau
- Bohrspülverfahren
- Pflugverfahren
- Oberirdische Leitungsführung
- Nutzung anderer Medienrohre
- Innovativer Tiefbau
- Neue Bohrverfahren
- Pflugverfahren mit bis zu 5 Leerrohren
- Rohrverlegung in geringer Verlegetiefe
- Einsatz einer Grabenfräse
- Trenchingverfahren

<span id="page-33-0"></span>![](_page_33_Picture_0.jpeg)

Förderphase 6 – Bauphase

## Teil- und Endabnahme und Durchsetzung von Ansprüchen

Nach der abgeschlossenen Bauausführung des geförderten TK-Netzes müssen Teil- und Endabnahmen durchgeführt werden.

Dieser Workshop vermittelt den sicheren Umgang mit Schadenersatzansprüchen und Mängelbeseitigungsverlangen.

- Erfolgsverpflichtung, geschuldeter Werkerfolg und Folgekostenregelungen
- Dokumentation, Entsorgungsnachweise und Einhaltung des Bodenschutzes
- Preisanpassung, sowie Mehr- und Minderkosten
- Rechtsgeschäftliche Vertretungen und Vollmachten auf der Baustelle
- Gesamtschuldnerische Haftung von verschiedenen Unternehmen (GU, Planer und NAN)
- Leistungsverweigerungen und Versicherungsansprüche im Bauablauf

<span id="page-34-0"></span>![](_page_34_Picture_0.jpeg)

Förderphase 6 – Bauphase

## Straßenaufbruchmanagement

Bei der Durchführung von Bauvorhaben im Rahmen der Umsetzung von Förderprojekten wird in die vorhandene Bausubstanz von Straßen, Plätzen und Wegen erheblich eingegriffen.

Der Aspekt der Substanzerhaltung der verkehrlichen Infrastruktur muss bei der Verlegung von Breitbandnetzen technologie- und kostenabhängig, umweltgerecht und bürgernah im Fokus stehen.

- Überblick über technische, kaufmännische und rechtliche Standpunkte und deren Zusammenhänge
- Mitverlegung und Koordinierungspflicht
- Genehmigungsprozesse (Wegerechte, Baustelleneinrichtungen etc.)
- Ziele und Leitlinien für ein kommunales Straßenaufbruchmanagement beim Breitbandausbau
- Checkliste für die Ausführung und Überwachung von Straßenaufbrüchen und Qualitätssicherungsmaßnahmen
- Erfassung und Verwaltung von Straßenaufbrüchen mittels EDV/GIS/GPS etc.
- Erkennen von baulichen Defiziten und deren Bewertung/Aufbruchkontrolle
- Überwachung von Gewährleistungsfristen
- Strategien zur Vermeidung von Folgeschäden im Zuge des Netzausbaus
- Streitfälle und Beispiele aus der Praxis

<span id="page-35-0"></span>![](_page_35_Picture_0.jpeg)

Förderphase 7 – Verwendungsnachweis

## Mittelanforderung – Grundlagen

Im Workshop werden die Regelungen und die Verfahren für Mittelanforderungen im Rahmen von Förderprojekten gemäß der aktuellen Richtlinie erörtert.

Im Rahmen des Workshops werden die Teilnehmenden über die Prozesse, erforderlichen Nachweise und Vereinfachungen informiert. Die Teilnehmenden erhalten Merkblätter und Muster. Sie können die einzelnen Mittelanforderungsverfahren definieren und lernen die erforderlichen Nachweise sowie die Vereinfachungen kennen.

- Voraussetzungen für die Einreichung von Mittelanforderungen
- Zuwendungsfähige Ausgaben nach Förderschwerpunkt
- Mittelanforderungsverfahren
- Erforderliche Angaben, Dokumente und Dateien
- Abrechnungszeiträume
- Zusicherungen
- Anerkennung von Leistungen durch (Teil-)Zahlungen
- Merkblätter und Muster

<span id="page-36-0"></span>![](_page_36_Picture_0.jpeg)

Förderphase 7 – Verwendungsnachweis

## Verwendungsnachweis – Grundlagen

Im Workshop werden die Grundlagen des Projektabschlusses (Einreichung der Verwendungsnachweise) im Rahmen von Förderprojekten gemäß der aktuellen Richtlinie erörtert.

Die Teilnehmenden werden im Rahmen des Workshops über die Prozesse und erforderlichen Nachweise informiert. Das vermittelte Wissen soll zur Verbesserung der Qualität der Verwendungsnachweise und in der Folge zu einem schnelleren Projektabschluss beitragen. Die Teilnehmenden erhalten Merkblätter und Muster.

- Sachbericht
- Zahlenmäßiger Nachweis
- Rechnungen und Zahlungsnachweise
- Materialliste
- Netzplan gemäß GIS-Nebenbestimmungen
- Bildnachweise
- Weitere einzureichende Unterlagen
- Verwendungsnachweisprüfung (Prüfkriterien)
- Merkblätter und Muster

<span id="page-37-0"></span>![](_page_37_Picture_0.jpeg)

Förderphase 7 – Verwendungsnachweis

## Mittelanforderung und Verwendungsnachweis – Erweitert

Im Workshop werden Mittelanforderungen und Verwendungsnachweise im Rahmen von Förderprojekten gemäß der aktuellen Richtlinie aus der Praxis vorgestellt.

Im Rahmen des Workshops werden den Teilnehmenden die Prozesse, die erforderlichen Nachweise und auch die Vereinfachungen nähergebracht. Es werden Fragen aus der Praxis besprochen.

- Einreichungsprozedere
- Häufige Fehler
- Best-Practice-Beispiele
- FAQs

#### **Anmeldung | Kontakt**

**aconium GmbH** 

Projektträger des Bundesministeriums für Digitales und Verkehr

Invalidenstr. 91 | 10115 Berlin

Tel.: +49 30 23 32 49 777 Fax: +49 30 23 32 49 778

seminare@aconium.eu

www.aconium-akademie.eu

www.aconium.eu